#### **WWW.20FILE.ORG** .<br>گ دانشگاه پیام نو**ر** کارشناسی و کارشناسی ارشد \_\_<br>|// مرکز آزمون وسنڊش حضرت علی(ع): ارزش هر کس به میزان دانایی و تخصص اوست **سری سوال:** یک ۱ **زمان آزمون (دقیقه) : تستی : 60 گشریحی: 0** تعداد سوالات : تستي : 30 - تشريحي : 0 **درس :** کاربرد کامپیوتردراقلیم شناسی،کاربردکامپیوتردرجغرافیا،کامپیوتردرجغرافیا، **Tآفناوری اطلاعات رشته تحصیلی/کد درس:** جغرافیاوبرنامه ریزی شهری (کارشناسی ) ۱۱۱۵۰۰۲ - ،جغرافیای انسانی (روستایی )،جغرافیای انسانی (شهری )،جغرافیای (طبیعی (اقلیم شناسی )،جغرافیای طبیعی (ژئومورفولوژی ) ۹۶۰۹۶ – ،جغرافیای طبیعی (اقلیم شناسی دربرنامه ریزی محیطی جغرافیا و برنامه ریزی روستایی،جغرافیا و برنامه ریزی شهری (جدید)،آب و هوا شناسی،ژئومورفولوژی۱۵۱۱۰۱۷ - ۱۲۱۶۳۶۰ ا– طبق تعریف، هر سیستم بهم متصل که برای تولید، ذخیره سازی، پردازش، نمایش، انتقال، دریافت، کنترل و مدیریت داده ها یکار رود چه نامیده مے شود؟  $ICT . f$ IDSL .٢ ICDL .r ۰۱ شبکه کامپیوتری ۲- برای کاربرد های آماری و گرافیکی در جغرافیا از کدامیک از نرم افزارهای MICROSOFT OFFICE استفاده می گردد؟ EXCELL . ٢ WORD .1 POWER POINT . \*  $ACSSES$   $.7$ ۳- تغییرات مهمی که در اصول روشهای و حتی فلسفه جغرافیا در دهه ۱۹۵۰و ۱۹۶۰ ایجاد گردید را اصطلاحاً چه می نامند؟ ۰۴ تحول بنیادی ۰۲ تحول کیفی ۰۳ تحول ماهوی ۰۱ تحول کمی ۴- دولت ها از کدام ابزار برای برنامه ریزی های استراتژیک و چالش های مدیریتی محیطی در سطوح محلی و ملی می توانند استفاده نماىند؟ SPSS .1  $GIS$ .۴  $GIT. r$ ICDL . ٢ ۵– با روشن شدن کامپیوتر چه عملی باعث راه اندازی سیستم می شود؟ ۰۱ دستورهای نرم افزارهای کاربردی ، باعث راه اندازی سیستم می شود ۲ . دستورهای نوشته شده روی قطعات میان افزار به سرعت اجرا شده و باعث راه اندازی سیستم می شود. ۰۳ سخت افزار کامپیوتر بدون نیاز به اجرای دستورات نرم افزاری راه اندازی می شود. ۰۴ کامیایلر باعث راه اندازی سیستم می شود. ۶- کامپیوتر کوچک و قابل حملی که دارای صفحه تصویر مسطح وصفحه کلیدی باشد چه نام دارد؟  $pc$   $.6$ Desk top  $\cdot$   $\cdot$  $l$ aptop  $\cdot$ ۰۱ دستیار دیجیتال ۷– از کدامیک از دستگاه های ورودی زیر برای وارد کردن تصاویر ماهواره ای، عکسهای هوایی و حتی نقشه ها و یا متونی که قبلاً تایپ شده، به داخل کامپیوتر استفاده می شود؟  $GPS.7$ ۰۴ دوربین وب ۰۲ دیجیتایز, ۰۱ اسکنر یا پویشگر

# **WWW.20FILE.ORG**<br>الجین الشکاه پیام تور استبش می از می استان و کارشناسی ارشد و استان دانله به استان دانله استان دانله به کشور و استان<br>الجین التحریر آزمون وستیش می دهد و علی (ع): ارتش هر کسی به میناند دانله و تخصیر استان د

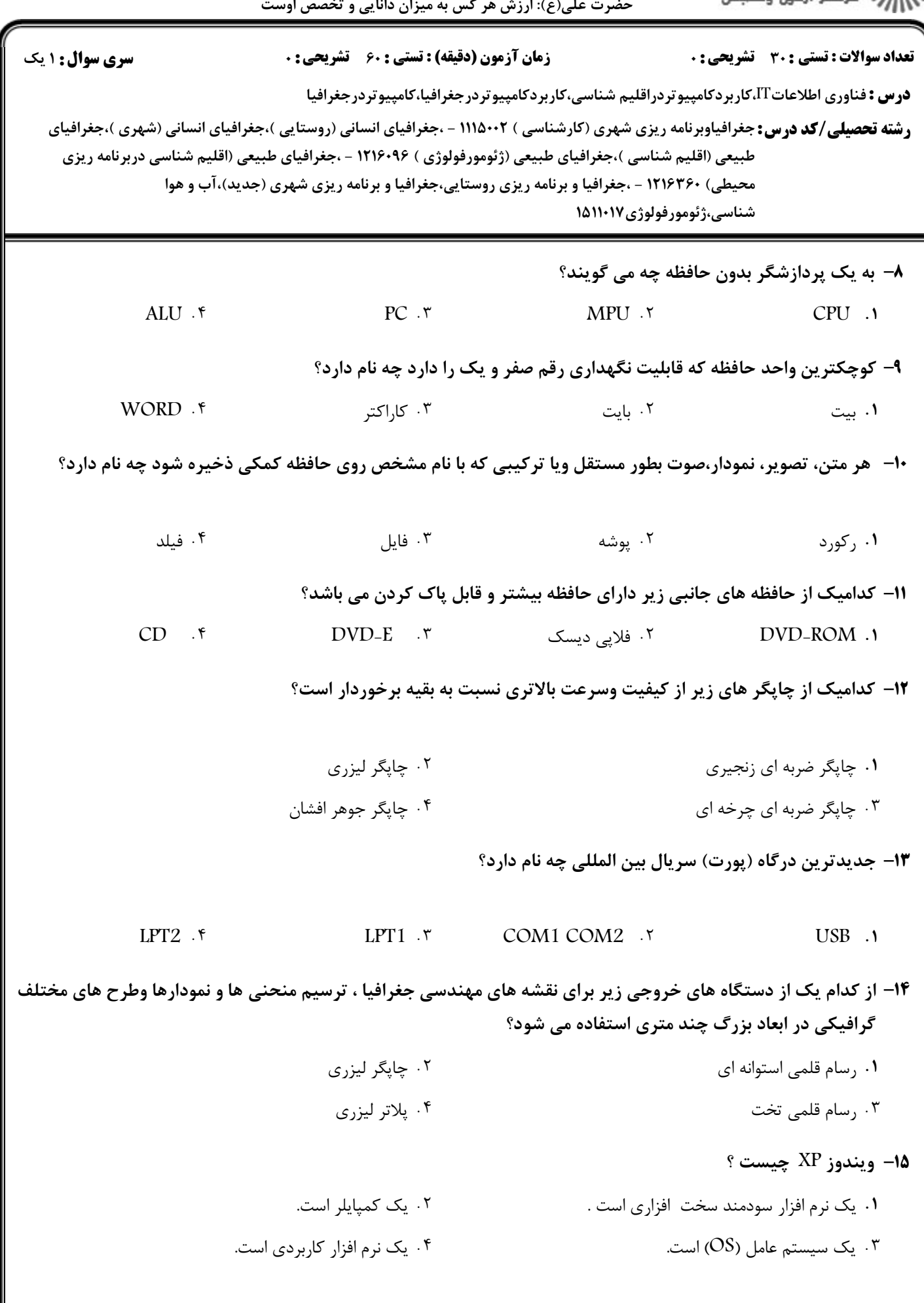

# **WWW.20FILE.ORG**

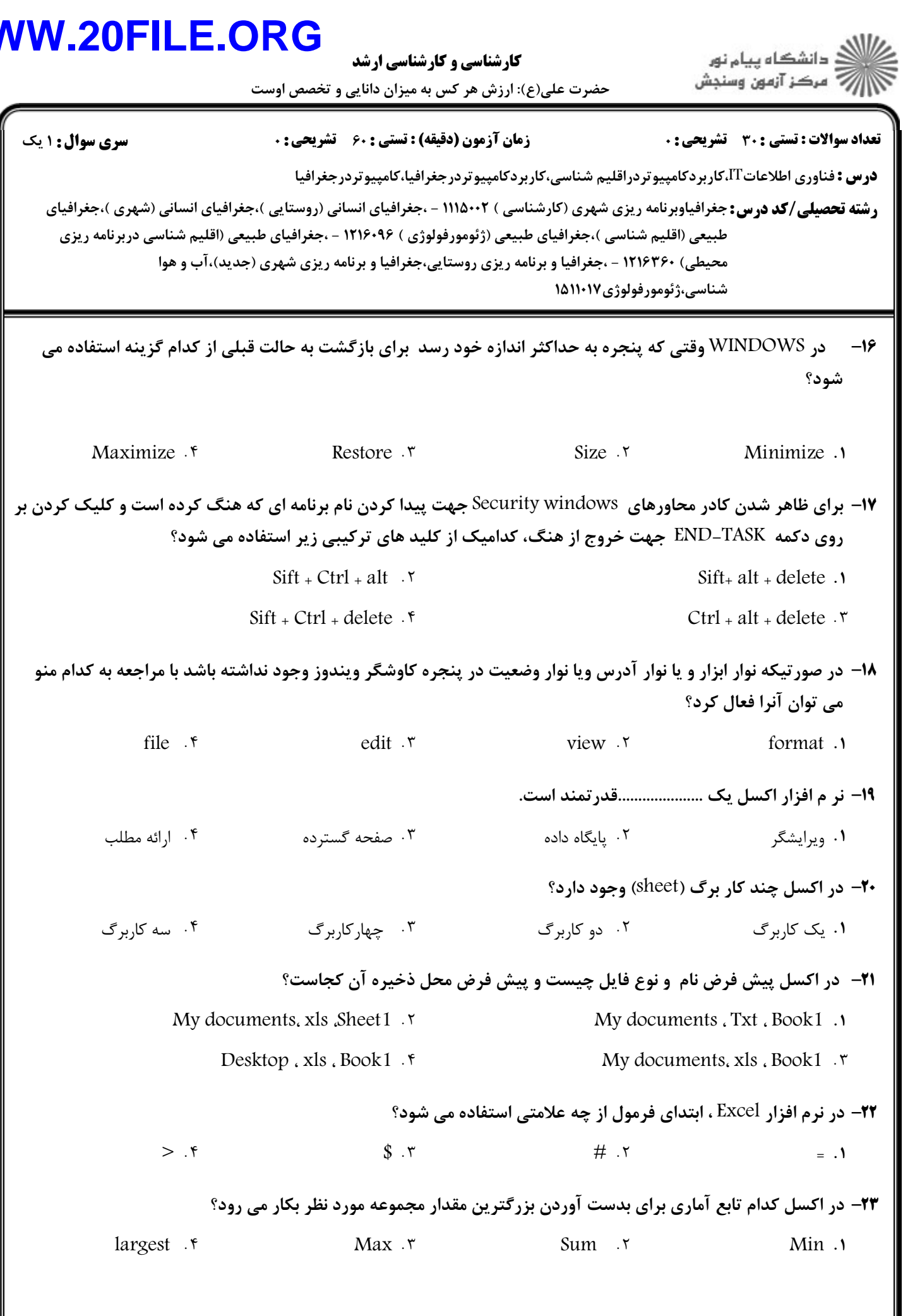

## **WWW.20FILE.ORG**

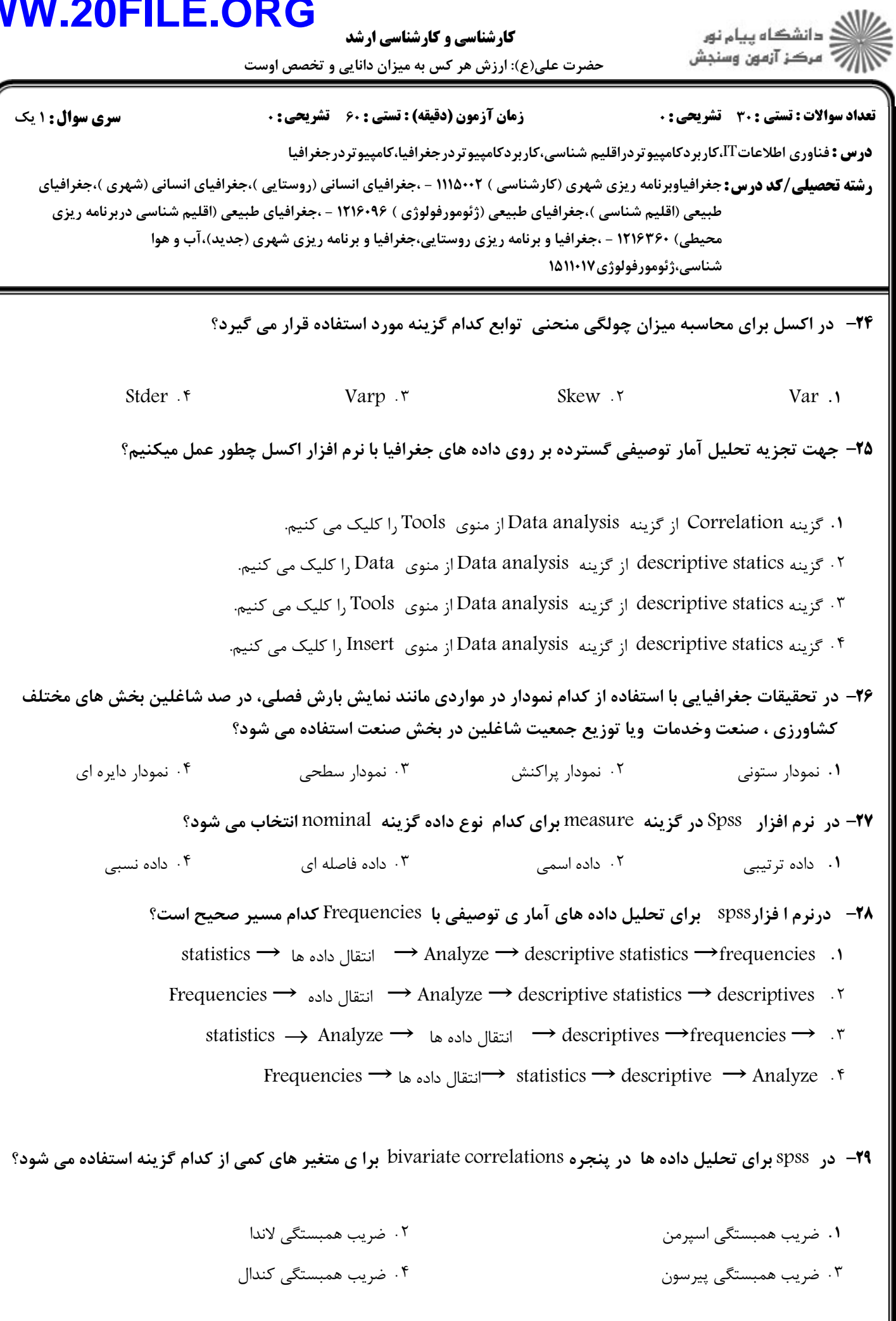

۱۱/۱۵۶۵

### **WWW.20FILE.ORG**

كارشناسي و كارشناسي ارشد

ے<br>جگھالات دانشگاہ پیام نور<br>جگھالات

(ع): ارزش هر کس به میزان دانایی و تخصص اوست لى(

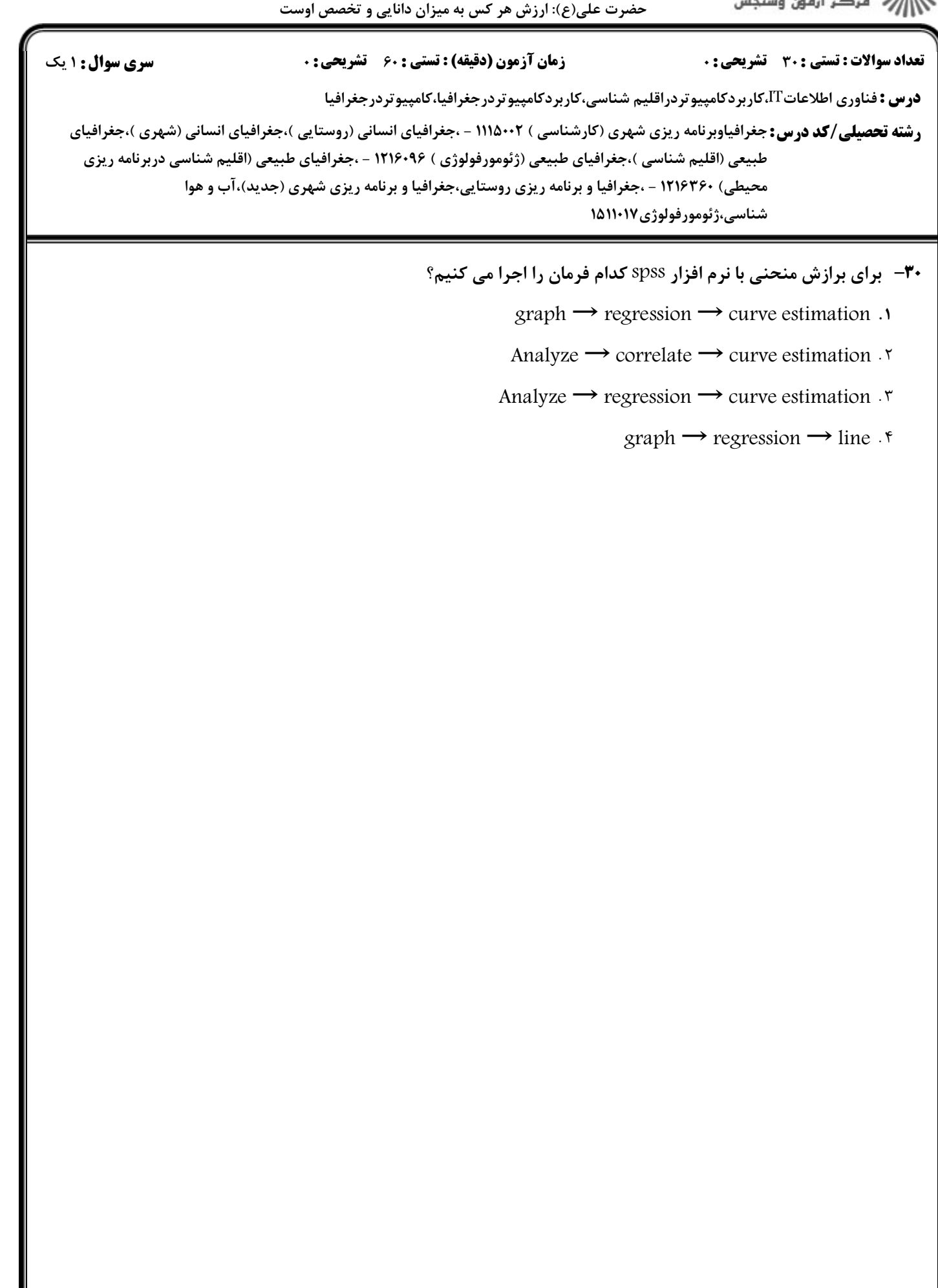